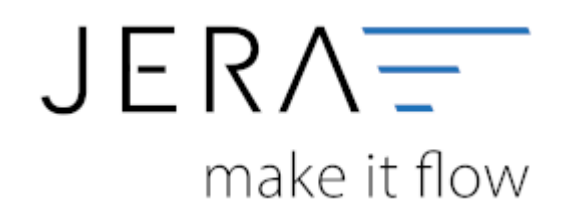

## **Jera Software GmbH**

Reutener Straße 4 79279 Vörstetten

## **Inhaltsverzeichnis**

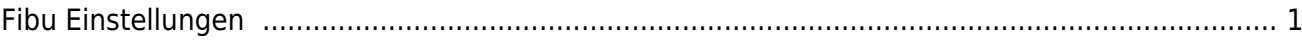

## <span id="page-2-0"></span>**Fibu Einstellungen**

- [Datev-Vorlauf-Parameter](http://wiki.fibu-schnittstelle.de/doku.php?id=amazon:datev:setup:vorlauf)
- [Personenkonten](http://wiki.fibu-schnittstelle.de/doku.php?id=amazon:datev:personenkonten)
- [Sachkonten](http://wiki.fibu-schnittstelle.de/doku.php?id=amazon:datev:ledger_menu)
- [EU und Drittland](http://wiki.fibu-schnittstelle.de/doku.php?id=amazon:datev:setup:eu_und_drittland_menu)
- [Amazon Fibu Einstellungen](http://wiki.fibu-schnittstelle.de/doku.php?id=amazon:datev:amazon)

From: <http://wiki.fibu-schnittstelle.de/>- **Dokumentation Fibu-Schnittstellen der Jera GmbH**

Permanent link: **<http://wiki.fibu-schnittstelle.de/doku.php?id=amazon:setup:header>**

Last update: **2018/08/23 11:42**

 $\pmb{\times}$